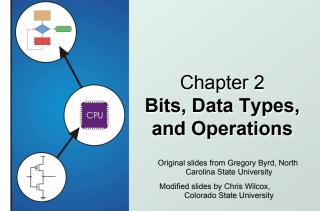

## How do we represent data in a computer?

- At the lowest level, a computer is an electronic machine.
  - works by controlling the flow of electrons
- Easy to recognize two conditions:
  - 1. presence of a voltage we'll call this state "1"
  - 2. absence of a voltage we'll call this state "0"
- Could base state on value of voltage, but control and detection circuits more complex.
  - compare turning on a light switch to measuring or regulating voltage

CS270 - Spring Semester 2014

2

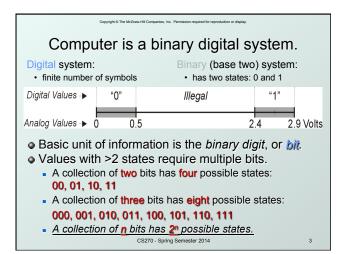

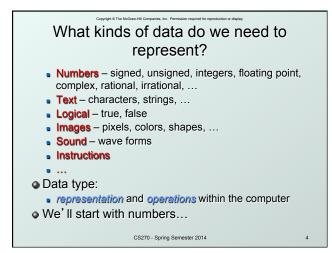

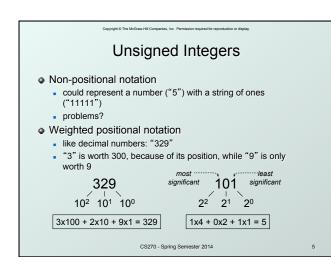

| Copyright @ The                                                           | e McGraw-H            | I Companies    | , Inc. Permiss | ion required for reproduction or display. |   |
|---------------------------------------------------------------------------|-----------------------|----------------|----------------|-------------------------------------------|---|
| Unsig                                                                     | ne                    | d Ir           | nteg           | gers (cont.)                              |   |
| <ul> <li>An <i>n</i>-bit unsign<br/>from 0 to 2<sup>n</sup>-1.</li> </ul> |                       | inte           | ger            | represents 2 <sup>n</sup> values:         |   |
|                                                                           | <b>2</b> <sup>2</sup> | 2 <sup>1</sup> | 20             |                                           |   |
| -                                                                         | 0                     | 0              | 0              | 0                                         |   |
|                                                                           | 0                     | 0              | 1              | 1                                         |   |
|                                                                           | 0                     | 1              | 0              | 2                                         |   |
|                                                                           | 0                     | 1              | 1              | 3                                         |   |
|                                                                           | 1                     | 0              | 0              | 4                                         |   |
|                                                                           | 1                     | 0              | 1              | 5                                         |   |
|                                                                           | 1                     | 1              | 0              | 6                                         |   |
|                                                                           | 1                     | 1              | 1              | 7                                         |   |
|                                                                           | CS                    | 270 - Sp       | ring Sem       | ester 2014                                | 6 |

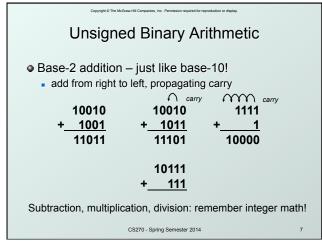

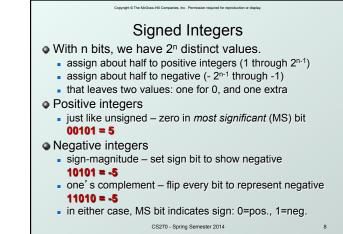

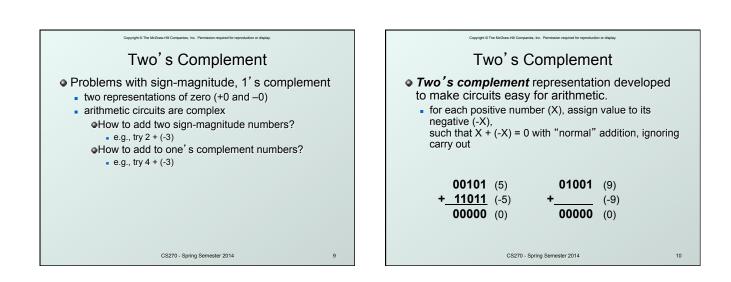

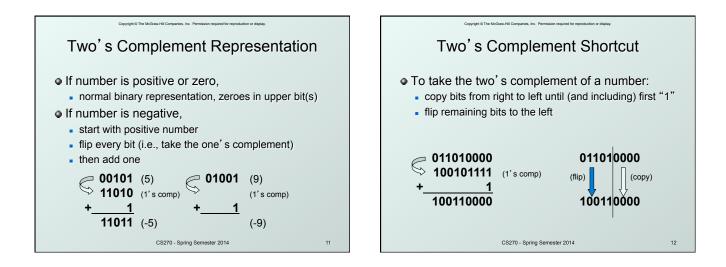

| Copyright @ The McGraw-Hill Companies, Inc. Permission required for reproduction or display. |                 |                       |                |    |       |             |                 |                       |                |      |    |    |
|----------------------------------------------------------------------------------------------|-----------------|-----------------------|----------------|----|-------|-------------|-----------------|-----------------------|----------------|------|----|----|
| Two's Complement Signed Integers<br>• MS bit is sign bit – it has weight $-2^{n-1}$ .        |                 |                       |                |    |       |             |                 |                       |                |      |    |    |
|                                                                                              |                 |                       |                |    |       |             |                 |                       |                |      | •  |    |
| The most negative number has no positive counterpart.                                        |                 |                       |                |    |       |             |                 |                       |                | art. |    |    |
|                                                                                              | -2 <sup>3</sup> | <b>2</b> <sup>2</sup> | 2 <sup>1</sup> | 20 |       |             | -2 <sup>3</sup> | <b>2</b> <sup>2</sup> | 2 <sup>1</sup> | 20   |    |    |
|                                                                                              | 0               | 0                     | 0              | 0  | 0     |             | 1               | 0                     | 0              | 0    | -8 | -  |
|                                                                                              | 0               | 0                     | 0              | 1  | 1     |             | 1               | 0                     | 0              | 1    | -7 |    |
|                                                                                              | 0               | 0                     | 1              | 0  | 2     |             | 1               | 0                     | 1              | 0    | -6 |    |
|                                                                                              | 0               | 0                     | 1              | 1  | 3     |             | 1               | 0                     | 1              | 1    | -5 |    |
|                                                                                              | 0               | 1                     | 0              | 0  | 4     |             | 1               | 1                     | 0              | 0    | -4 |    |
|                                                                                              | 0               | 1                     | 0              | 1  | 5     |             | 1               | 1                     | 0              | 1    | -3 |    |
|                                                                                              | 0               | 1                     | 1              | 0  | 6     |             | 1               | 1                     | 1              | 0    | -2 |    |
|                                                                                              | 0               | 1                     | 1              | 1  | 7     |             | 1               | 1                     | 1              | 1    | -1 |    |
|                                                                                              |                 |                       |                |    | CS270 | - Spring Se | mester 2        | 014                   |                |      |    | 13 |
|                                                                                              |                 |                       |                |    |       |             |                 |                       |                |      |    |    |

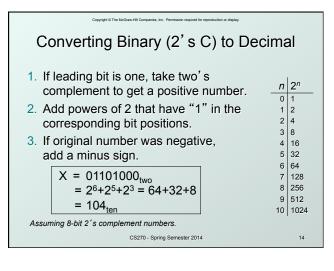

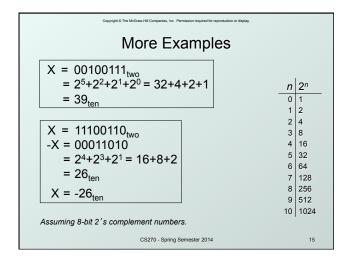

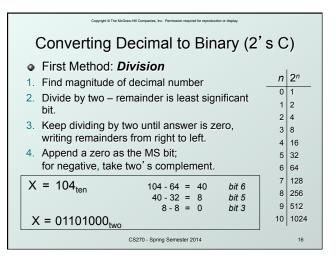

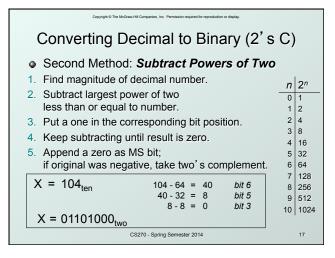

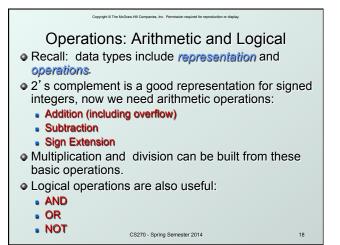

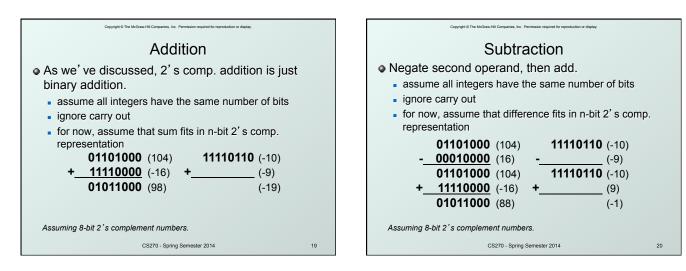

| Copyright © The backbark-HEI Comparison. Inc. Premission required for reportantion or display.   |                                      |                   |    |  |  |  |  |  |  |  |
|--------------------------------------------------------------------------------------------------|--------------------------------------|-------------------|----|--|--|--|--|--|--|--|
| <ul> <li>To add two numbers, we must represent them<br/>with the same number of bits.</li> </ul> |                                      |                   |    |  |  |  |  |  |  |  |
| If we just pad wi                                                                                | ith zeroes                           | on the left:      |    |  |  |  |  |  |  |  |
| <u>4-bit</u><br>0100 (4)<br>1100 (-4)                                                            | <u>8-bit</u><br>00000100<br>00001100 | · · /             |    |  |  |  |  |  |  |  |
| <ul> <li>Instead, replicat</li> </ul>                                                            | e the MS                             | bit the sign bit: |    |  |  |  |  |  |  |  |
| 4-bit<br>0100 (4)<br>1100 (-4)                                                                   | <u>8-bit</u><br>00000100<br>11111100 | . ,               |    |  |  |  |  |  |  |  |
|                                                                                                  | CS270 - Spring Sem                   | ester 2014        | 21 |  |  |  |  |  |  |  |

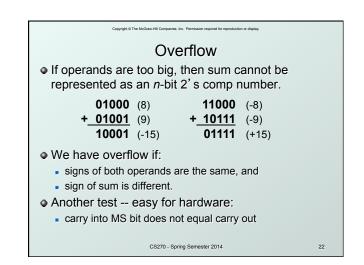

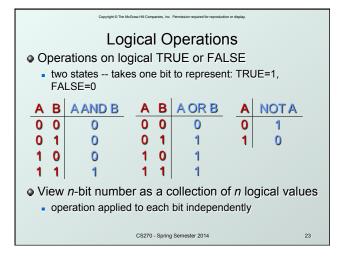

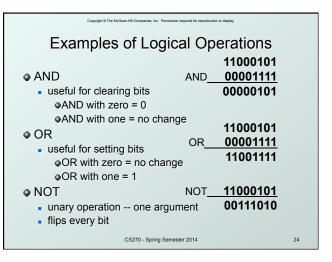

|                                                                     |                                                                                                    | Copyright © The Mo                  | Graw-Hill Companies, Inc. Pen | mission required for reproduct | ion or display. |                                                       |  |  |  |  |  |  |  |  |  |
|---------------------------------------------------------------------|----------------------------------------------------------------------------------------------------|-------------------------------------|-------------------------------|--------------------------------|-----------------|-------------------------------------------------------|--|--|--|--|--|--|--|--|--|
|                                                                     |                                                                                                    | Heve                                | decima                        | al Nota                        | tion            |                                                       |  |  |  |  |  |  |  |  |  |
|                                                                     |                                                                                                    | ПСЛО                                |                               | ai i vota                      | lion            |                                                       |  |  |  |  |  |  |  |  |  |
| <ul> <li>It is often convenient to write binary (base-2)</li> </ul> |                                                                                                    |                                     |                               |                                |                 |                                                       |  |  |  |  |  |  |  |  |  |
| numbers in hexadecimal (base-16) instead.                           |                                                                                                    |                                     |                               |                                |                 |                                                       |  |  |  |  |  |  |  |  |  |
|                                                                     |                                                                                                    |                                     |                               |                                | ,               |                                                       |  |  |  |  |  |  |  |  |  |
|                                                                     | <ul> <li>fewer digits - four bits per hex digit</li> <li>less error prone - no long string of 1's and 0's</li> </ul> |                                     |                               |                                |                 |                                                       |  |  |  |  |  |  |  |  |  |
|                                                                     | Binary Hex Decimal Binary Hex Decimal                                                                                |                                     |                               |                                |                 |                                                       |  |  |  |  |  |  |  |  |  |
|                                                                     | BinaryHexDecimalBinaryHexDecimal000000100088                                                                         |                                     |                               |                                |                 |                                                       |  |  |  |  |  |  |  |  |  |
|                                                                     | 0001                                                                                                    | 0 0 <u>1000</u> 8 8<br>1 1 1001 9 9 |                               |                                |                 |                                                       |  |  |  |  |  |  |  |  |  |
|                                                                     | 0010                                                                                                    | 2                                   | 2                             | 1010                           | A               | 10                                                    |  |  |  |  |  |  |  |  |  |
|                                                                     | 0011                                                                                                    | 3                                   | 3                             | 1011                           | В               | 11                                                    |  |  |  |  |  |  |  |  |  |
|                                                                     | 0100                                                                                                    | 4                                   | 4                             | 1100                           | С               | 12                                                    |  |  |  |  |  |  |  |  |  |
|                                                                     | 0101                                                                                                    | 5                                   | 5                             | 1101                           | D               | 13                                                    |  |  |  |  |  |  |  |  |  |
|                                                                     | 0110                                                                                                    | 6 6 1110 E 14                       |                               |                                |                 |                                                       |  |  |  |  |  |  |  |  |  |
|                                                                     | 0111                                                                                                    | 7                                   | 7                             | 1111                           | F               | Decimal<br>8<br>9<br>10<br>11<br>12<br>13<br>14<br>15 |  |  |  |  |  |  |  |  |  |
|                                                                     |                                                                                                    |                                     | CS270 - Spring Se             | emester 2014                   |                 | 25                                                    |  |  |  |  |  |  |  |  |  |
|                                                                     |                                                                                                    |                                     |                               |                                |                 |                                                       |  |  |  |  |  |  |  |  |  |

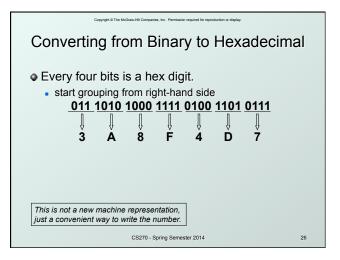

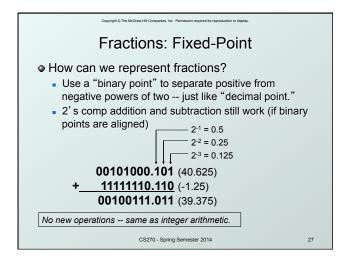

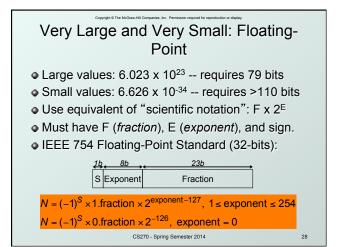

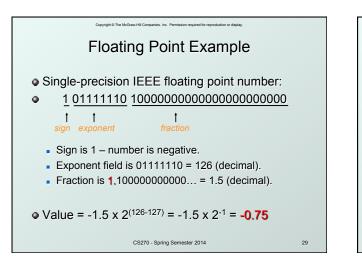

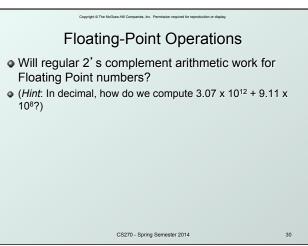

| Copyright © The McGraw-Hill Companies, Inc. Permission required for reproduction or display. |            |    |          |          |        |          |        |          |      |          |        |          |            |          |        |      |    |
|----------------------------------------------------------------------------------------------|------------|----|----------|----------|--------|----------|--------|----------|------|----------|--------|----------|------------|----------|--------|------|----|
| Text: ASCII Characters                                                                       |            |    |          |          |        |          |        |          |      |          |        |          |            |          |        |      |    |
|                                                                                              |            |    |          |          |        |          |        |          |      |          |        |          |            |          |        |      |    |
| <ul> <li>ASCII: Maps 128 characters to 7-bit code.</li> </ul>                                |            |    |          |          |        |          |        |          |      |          |        |          |            |          |        |      |    |
| printable and non-printable (ESC, DEL,) characters                                           |            |    |          |          |        |          |        |          |      |          |        |          |            |          |        |      |    |
| •                                                                                            |            |    |          |          |        |          |        |          |      |          |        |          | . <u> </u> | . 1      |        | <br> | Ŭ. |
|                                                                                              | nul        |    |          |          |        |          | 0      | 40       | @    | 50       | P      | 60       |            | 70       | р      |      |    |
|                                                                                              | soh        |    |          |          | !      | 31       |        |          | A    | 51       |        | 61       |            | 71       | q      |      |    |
|                                                                                              | stx        |    |          |          |        | 32       |        | 42<br>43 |      | 52       |        | 62       |            |          | r      |      |    |
|                                                                                              | etx        |    |          |          |        | 33<br>34 |        |          | -    | 53       |        | 63       |            |          |        |      |    |
|                                                                                              | eot        |    |          |          |        |          |        | 44<br>45 | E    |          | U      | 64<br>65 |            | 74       | t      |      |    |
|                                                                                              | enq        |    |          |          |        | 35       | 5      | 45<br>46 | _    |          | V      |          | e<br>f     | 75       | u      |      |    |
| 08                                                                                           | ack<br>bel |    | etb      |          | α<br>, | 37       | 7      | 40       | G    | 57       |        | 67       | •          | 77       | v      |      |    |
| 08                                                                                           | bs         |    | can      |          | ,      | 38       | 8      |          | Н    |          | X      |          | g<br>h     | 78       | W<br>X |      |    |
| 08                                                                                           | ht         |    | em       |          | (      | 39       | 0<br>9 | 40<br>49 | ī    | 59       |        |          | i          |          |        |      |    |
| 09<br>0a                                                                                     | nl         |    | sub      |          | )      | 38       | 9      | 49<br>4a | J    | 59<br>5a |        |          | j          | 79<br>7a | y<br>z |      |    |
| 0a<br>0b                                                                                     | vt         |    | esc      |          |        | 3b       | 1      | 4a<br>4b |      | 5b       | [      | 6b       |            | 7b       | 2      |      |    |
|                                                                                              | np         |    | fs       | 20<br>20 | +      | 30       | ,      |          | L    | 50<br>50 | L<br>\ | 6C       | ĸ          | 70<br>70 | 1      |      |    |
| 00<br>0d                                                                                     | cr         |    |          |          | ,      | 3d       | -      | 40<br>4d | M    | 50<br>5d | ì      | 6d       | m          | 70<br>7d | 1      |      |    |
|                                                                                              | so         |    | gs<br>rs |          | -      | 3e       | >      | 4u<br>4e |      | 5u       |        |          | n          | 7u<br>7e | }~     |      |    |
| Of                                                                                           | si         | 1f | us       |          | ;      | 3f       | 2      | 4f       | 0    | 5f       |        | 6f       | 0          |          | del    |      |    |
| 01                                                                                           | 31         |    | us       | 21       | /      | 1.01     | 1      | -+1      | 0    | 1.01     | -      | 101      | 0          | 1.1      | uer    |      |    |
|                                                                                              |            |    |          |          | 0      | CS270    | - Sp   | ring S   | emes | ter 20   | 14     |          |            |          |        |      | 31 |
|                                                                                              |            | -  |          |          |        |          |        |          |      |          |        |          |            |          |        |      |    |

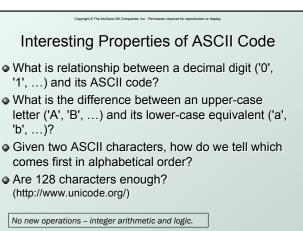

CS270 - Spring Semester 2014

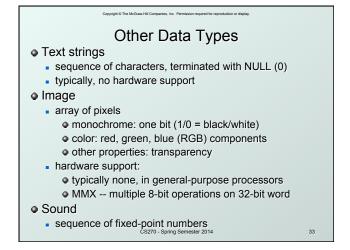

anies, Inc. Permission LC-3 Data Types

n or display.

- Some data types are supported directly by the instruction set architecture.
- For LC-3, there is only one hardware-supported data type:
  - 16-bit 2's complement signed integer
  - Operations: ADD, AND, NOT
- Other data types are supported by interpreting 16-bit values as logical, text, fixed-point, etc., in the software that we write.

CS270 - Spring Semester 2014

34